# **Interactive Multi-Label Liver Tumor Segmentation Approach**

Jens Glasbrenner 10.11.2014

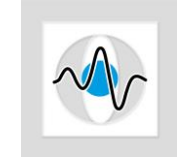

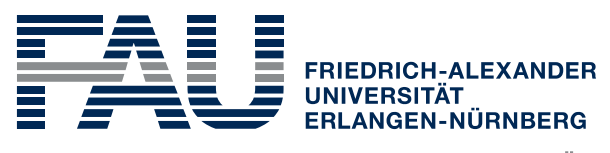

**TECHNISCHE FAKULTÄT** 

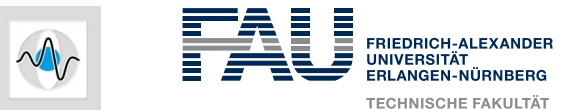

# **Outline**

- Motivation
- Challenges
- Segmentation Approaches: Overview
- GrowCut Algorithm
- Summary

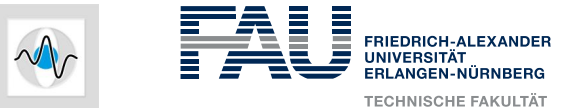

#### **Transarterial Chemoembolization (TACE)**

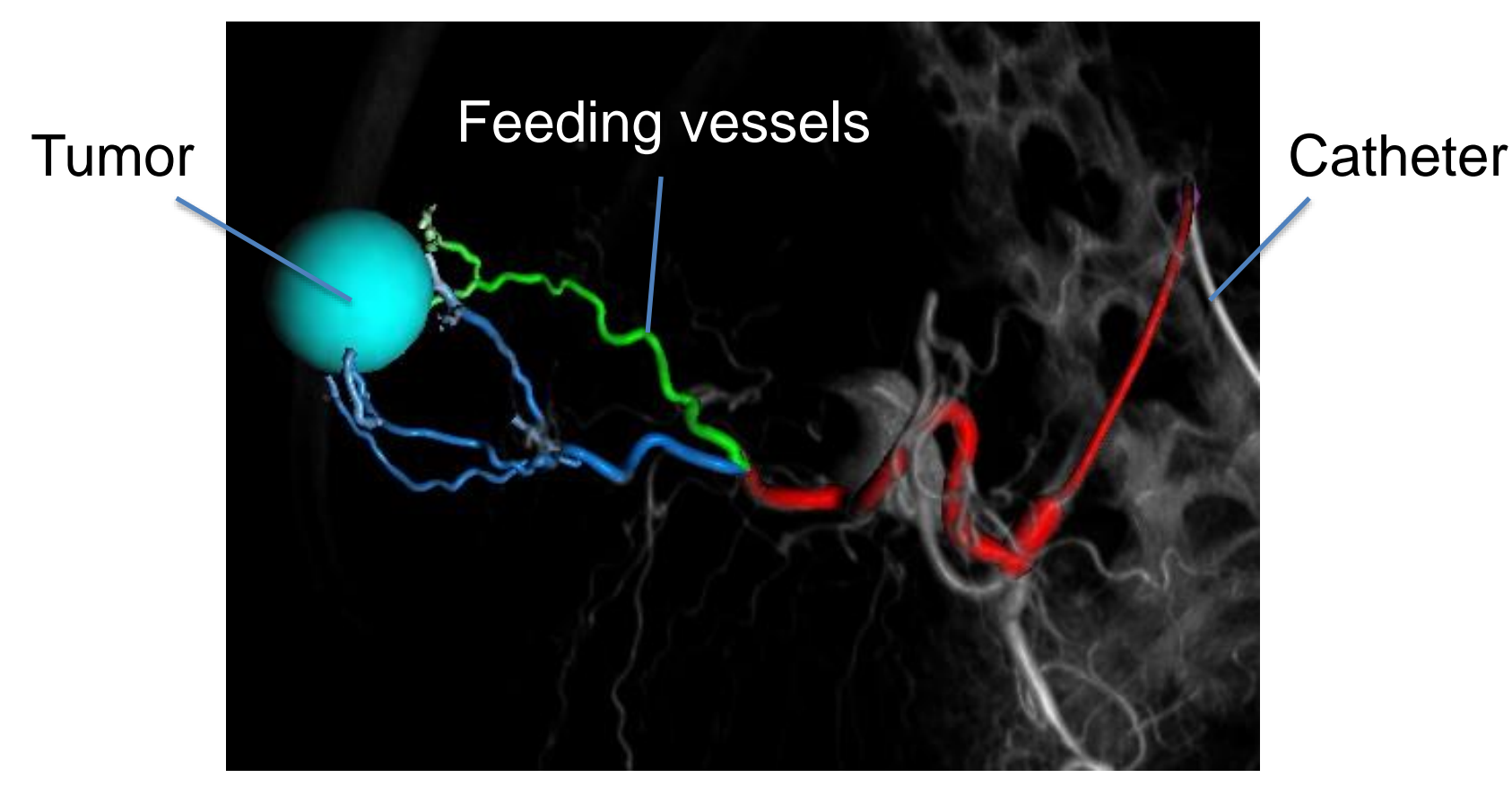

**Figure 1**: Vessel tree and corresponding ROI (blue sphere).

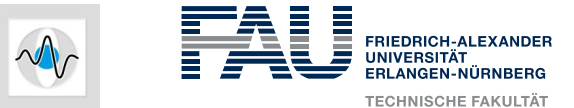

#### **Transarterial Chemoembolization (TACE)**

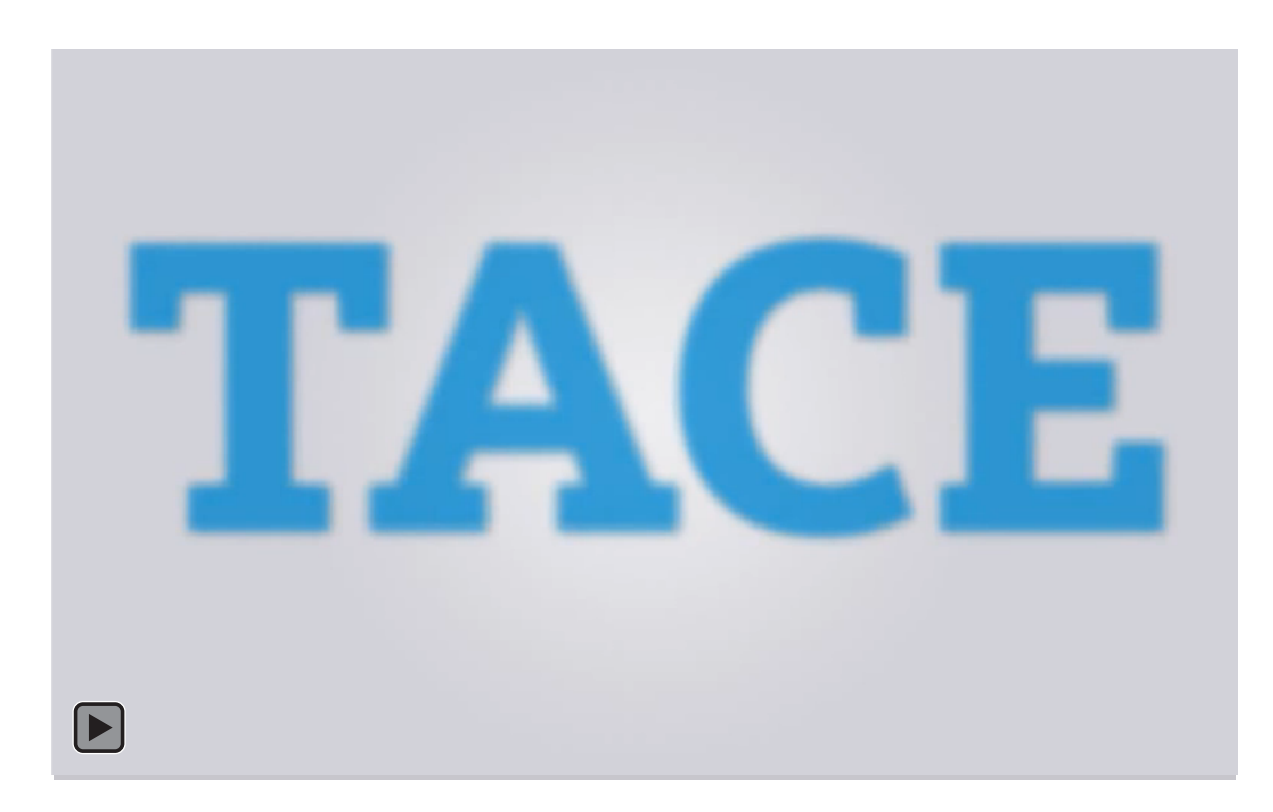

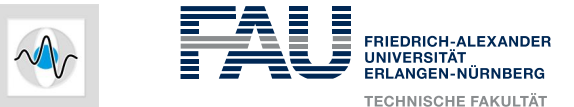

#### **Transarterial Chemoembolization (TACE)**

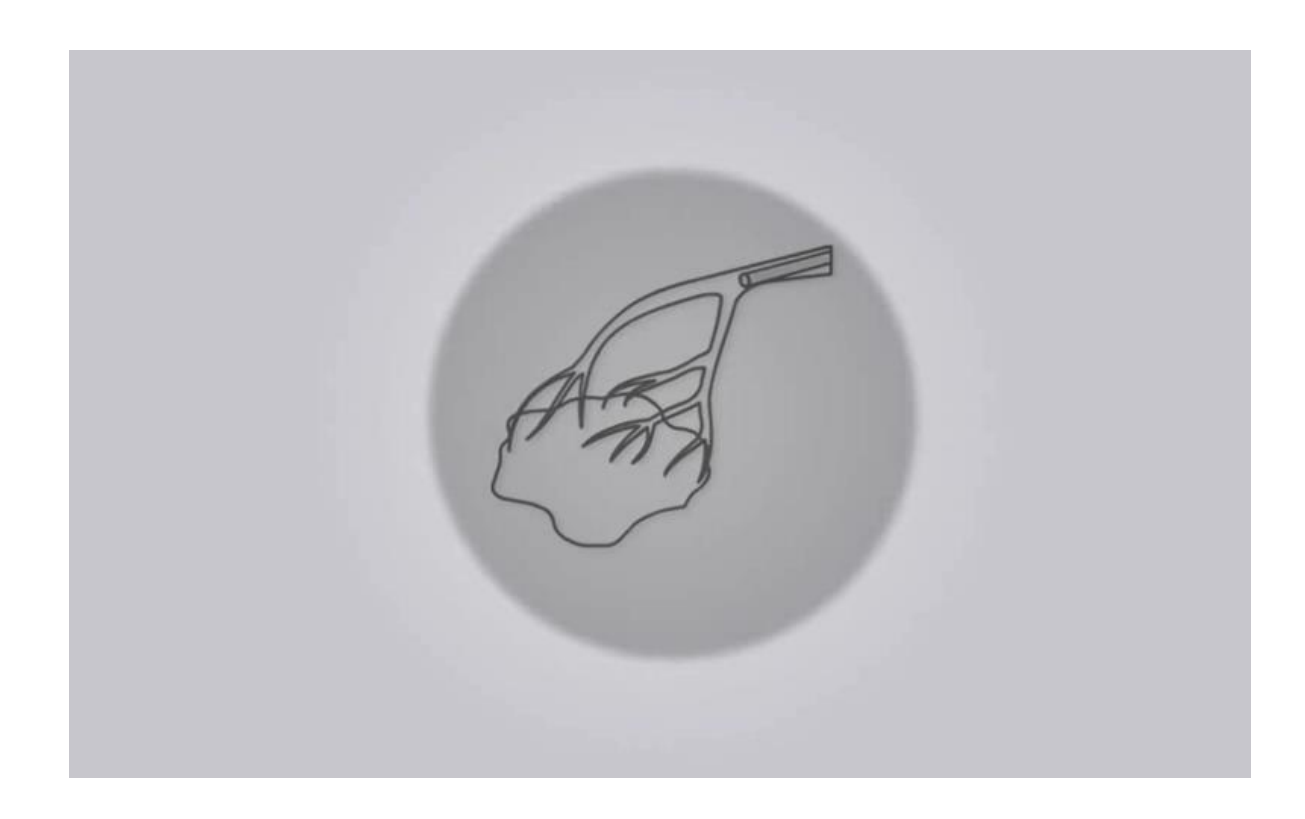

Goal: fast and reliable segmentation for various types of tumors

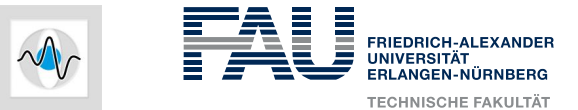

# **Challenges of Tumor Segmentation**

- High diversity
	- No typical appearance due to abnormal/uncontrolled cell divisions
- Strong similarity between tumor and healthy tissue
	- No strong intensity boundaries
- Tumors vary greatly in
	- size, position and shape

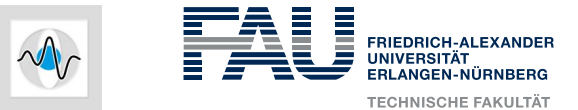

# **Challenges of Tumor Segmentation**

- High diversity
	- No typical appearance due to abnormal/uncontrolled cell divisions
- Strong similarity between tumor and healthy tissue
	- No strong intensity boundaries
- Tumors vary greatly in
	- size, position and shape
- Solution: Semi-automatic approach guided by user interaction
	- Humans usually outperform computers in recognition [3]
	- Provides rough information about size and location of the lesion

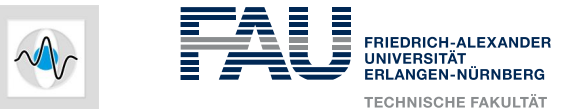

#### **Image Segmentation Methods**

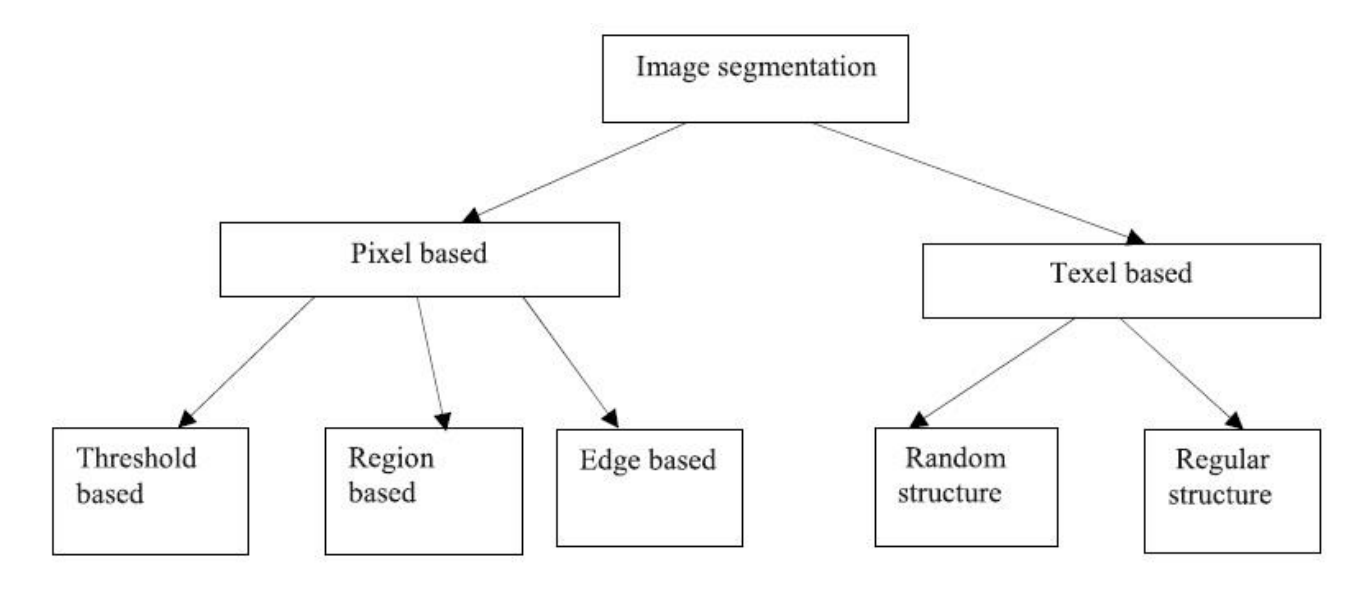

**Figure 2**: Image segmentation methods [2]

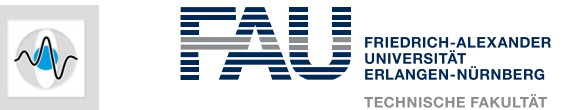

# **Image Segmentation Methods**

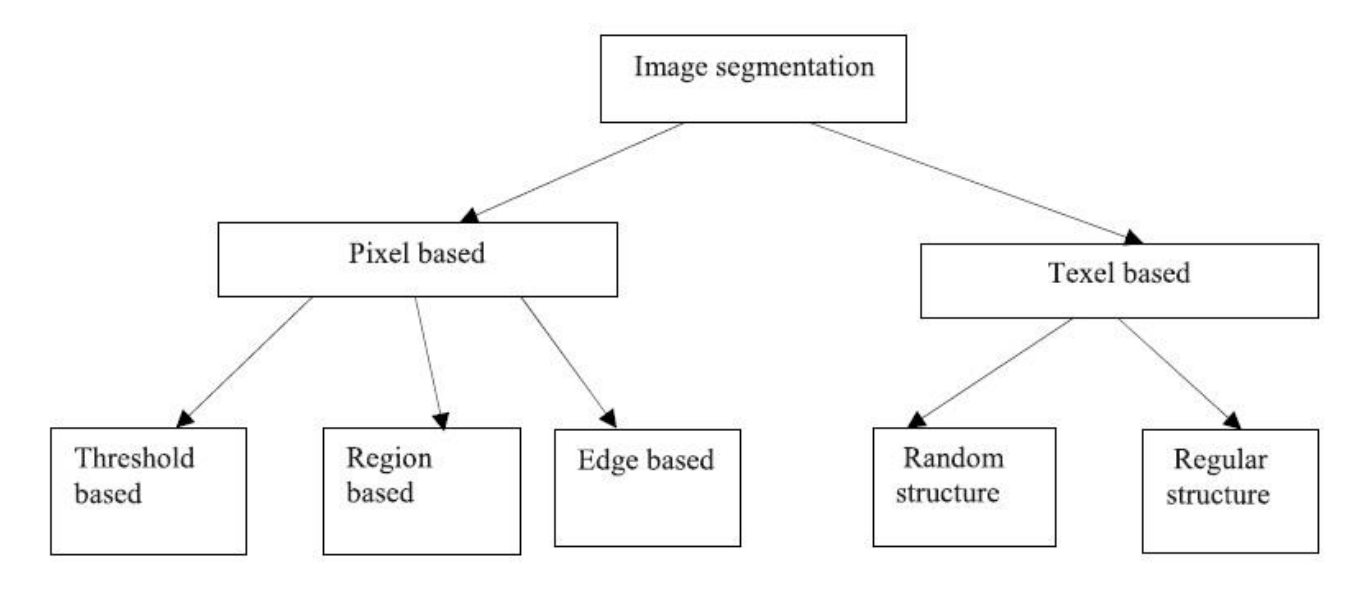

**Figure 2**: Image segmentation methods [2]

● Segmentation methods based on texture features are not suited for tumor segmentation [4]

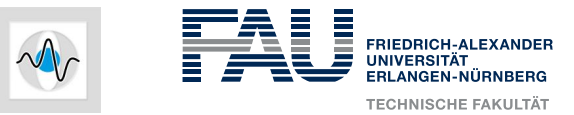

# **GrowCut**

- Multi-label segmentation based on cellular automaton theory
- Pixels are treated as cells
- Cellular automaton is a quad-tuple:  $(Z^n, S, N, \delta)$
- At each discrete time step, each cell tries to 'attack' its neighbors.
- State of each cellular automaton is a triplet:  $S_p = (l_p, \theta_p, C_p)$
- Attacking strength is weighted by a linear decreasing function

$$
g_{lin}(I_p, I_q) = 1 - \frac{||I_p - I_q||}{c_{max}} \ge 0
$$

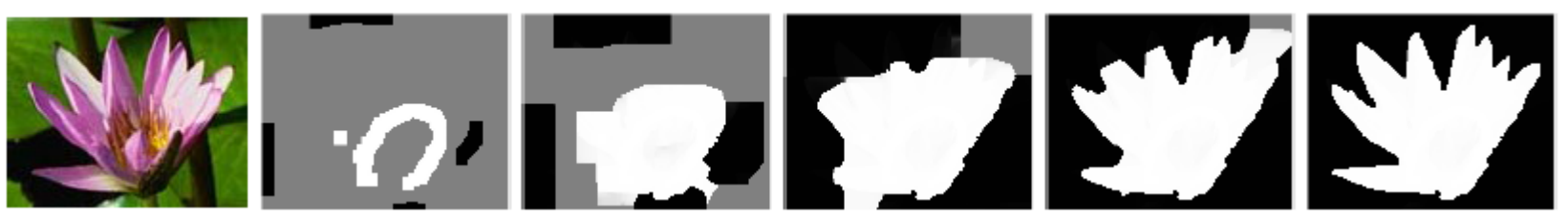

**Figure 3**: Evolution steps [6]

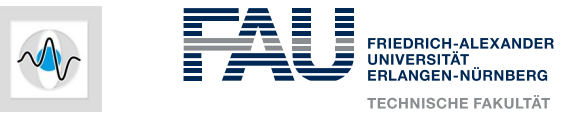

# **Extension**

- Idea: pre-initialize the ROI by region measures as much as possible
	- Reduces user interaction significantly
	- Reduces runtime, subjectivity and uncertainty
	- Incorporates global image statistics
- Possible pre-initialization methods:
	- Otsu's method, GMM, mean shift
- Use a bounding box
	- Further accelerates segmentation
	- Provides rough information about the position and size of the lesion

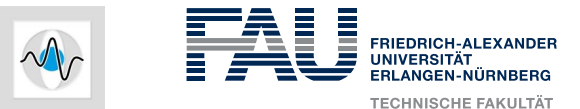

# **Example**

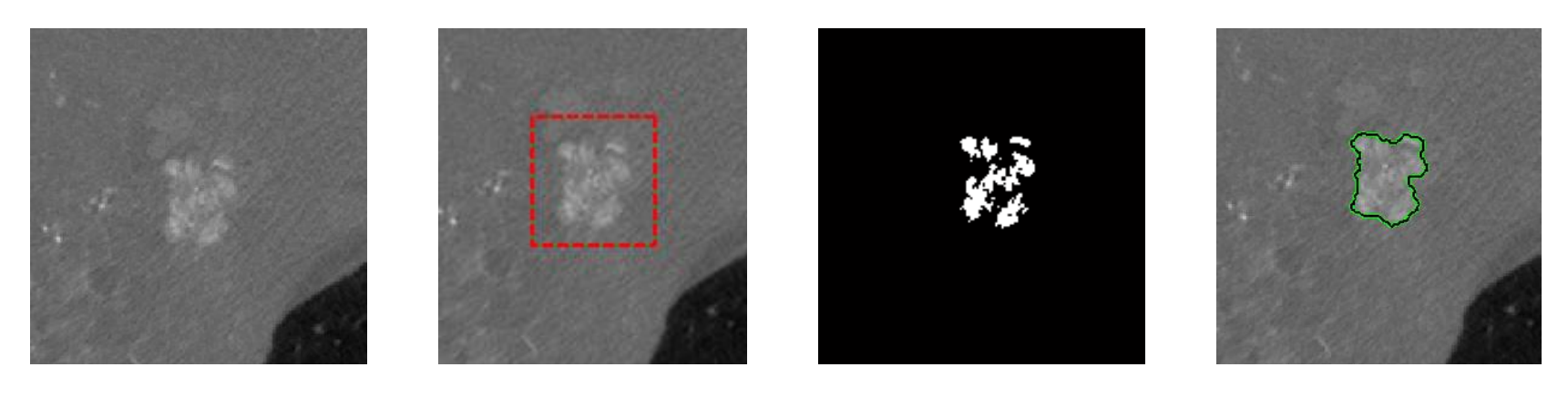

**(a) (b) (c) (d)**

**Figure 4**: Segmentation example. (a) Original image, (b) ROI on original image, (c) foreground seeds template, (d) segmentation result

- Volume seeds are better than surface seeds [7]
- Segmentation outcome improves as the number of seeds increases [7]

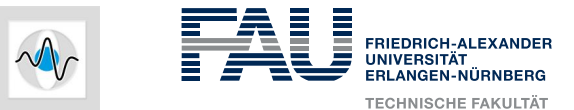

### **Evaluation**

- Segmentation accuracy
	- Rand Index, MI, ASSD, Homogeneity
- Performance
	- Runtime, memory consumption
- User interaction
	- Evaluate impact of different user inputs
- Evaluation data
	- Berkeley Segmentation Benchmark [8]
	- Anonymized clinical datasets from real patients

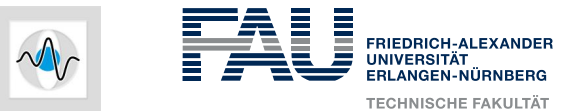

# **Summary**

- TACE is a minimally invasive tumor treatment
- Choose user guided segmentation approach for tumors which vary greatly in size, position and shape
- GrowCut enables multi-label segmentation based on cellular automaton theory
- Optimize this method by incorporating global image statistics
- Thereby reduce user interaction with an appropriate initialization

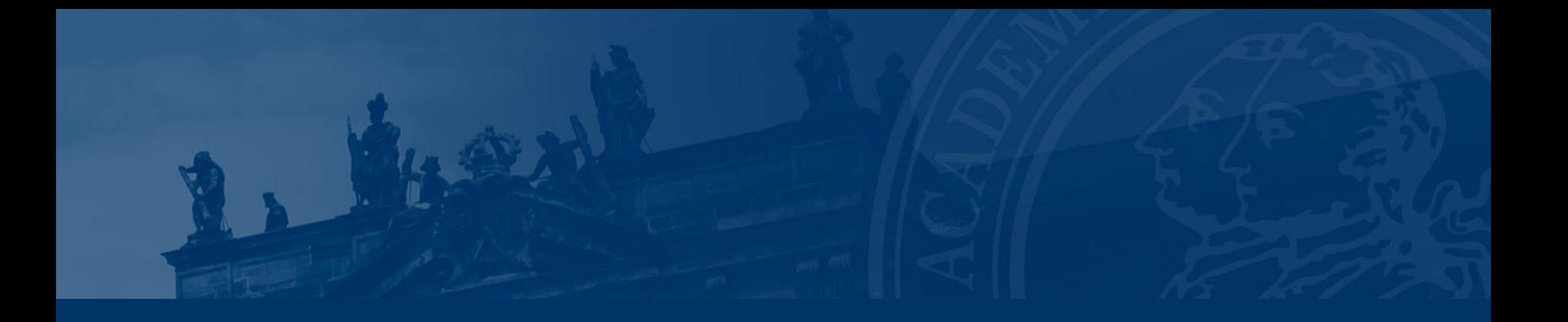

# **Thank you for your attention!**

10.11.2014 | Jens Glasbrenner

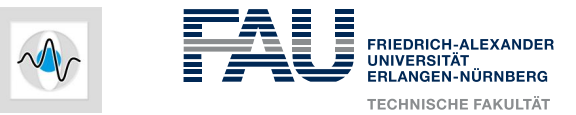

#### **Literature**

- [1] Jia He, et al.: Interactive Segmentation Techniques Algorithms and Performance Evaluation, SpringerBriefs in Electrical and Computer Engineering, 2014
- [2] Umaa Mageswari S, et al.: An Experimental Study and Analysis of Different Image Segmentation Techniques, Procedia Engineering 64 ( 2013 ) 36 – 45, 2013
- [3] T. Vallin Spina, et al.: User steered image segmentation using live markers. volume 6854 of CAIP, pages 211–218. Springer, 2011
- [4] K. Popuri, et al.: 3D variational brain tumor segmentation on a clustered feature set, Int J Comput Assist Radiol Surg. 2012 Jul;7(4):493-506, 2012
- [5] L. Grady (2006) Random walks for image segmentation. IEEE Trans Pattern Anal Mach Intell 28(11):1768–1783, 2006
- [6] V. Vezhnevets et al.: "GrowCut" Interactive Multi-Label N-D Image Segmentation By Cellular Automata, 2005

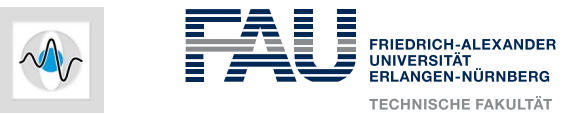

#### **Literature**

- [7] E. Moschidis, et al.: A Systematic Performance Evaluation of Interactive Image Segmentation Methods Based on Simulated User Interaction, ISBI'10 Proceedings of the 2010 IEEE international conference on Biomedical imaging, p. 928-931, 2010
- [8] <http://www.eecs.berkeley.edu/Research/Projects/CS/vision/bsds/>, last visited: 11/2014
- [9] A. Moga, et al.: A parallel marker based watershed transformation. In *ICIP96*, II: 137– 140, 1996